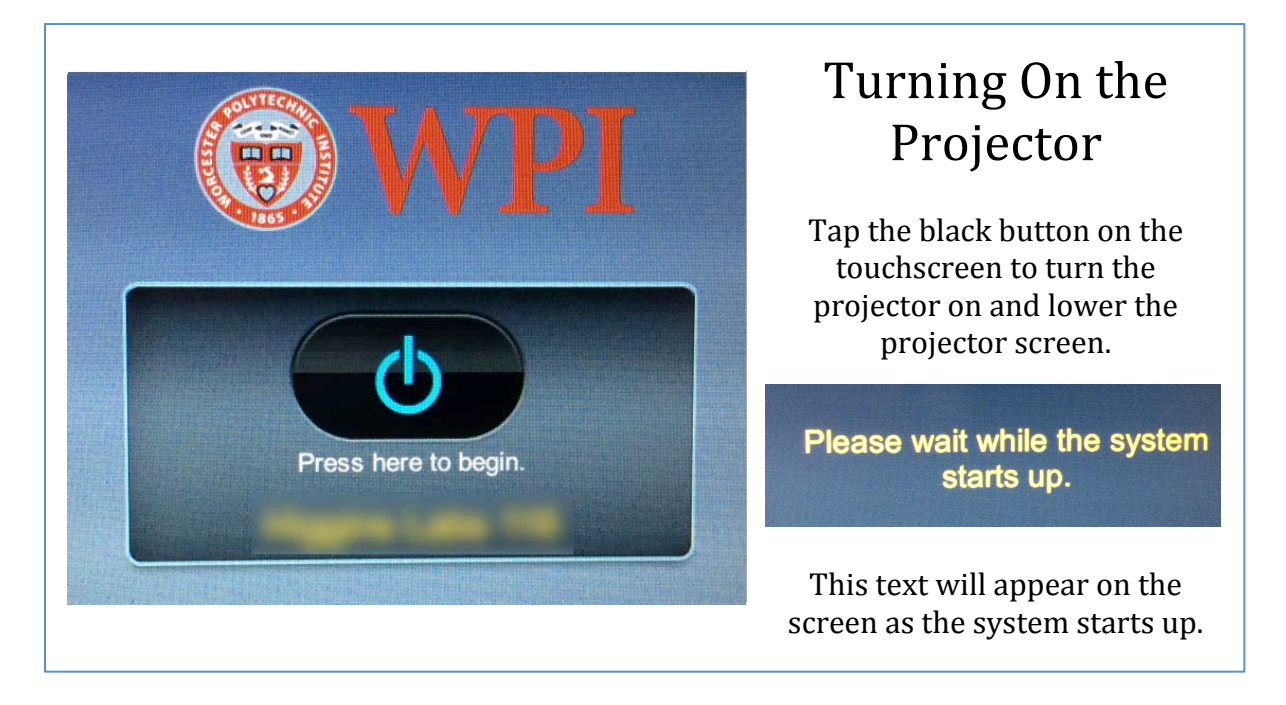

## **SOURCE SELECTION**

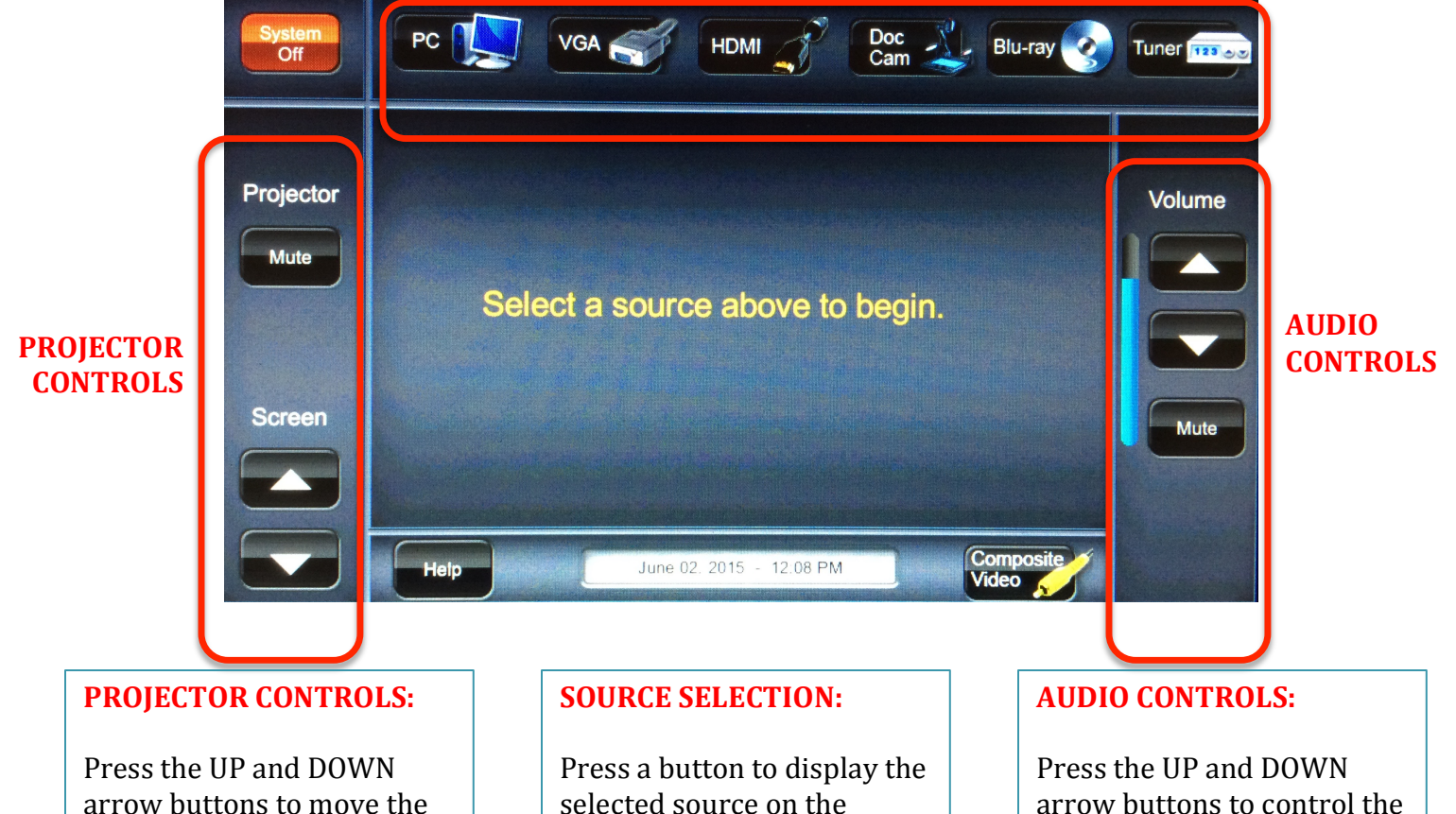

selected source on the projector. These buttons will also display additional controls for the document camera, blue ray player, and TV Tuner.

projector screen up and down and the mute button to hide the image being displayed by the projector without turning it off.

arrow buttons to control the source audio volume, and the mute button to mute all audio from the selected source.

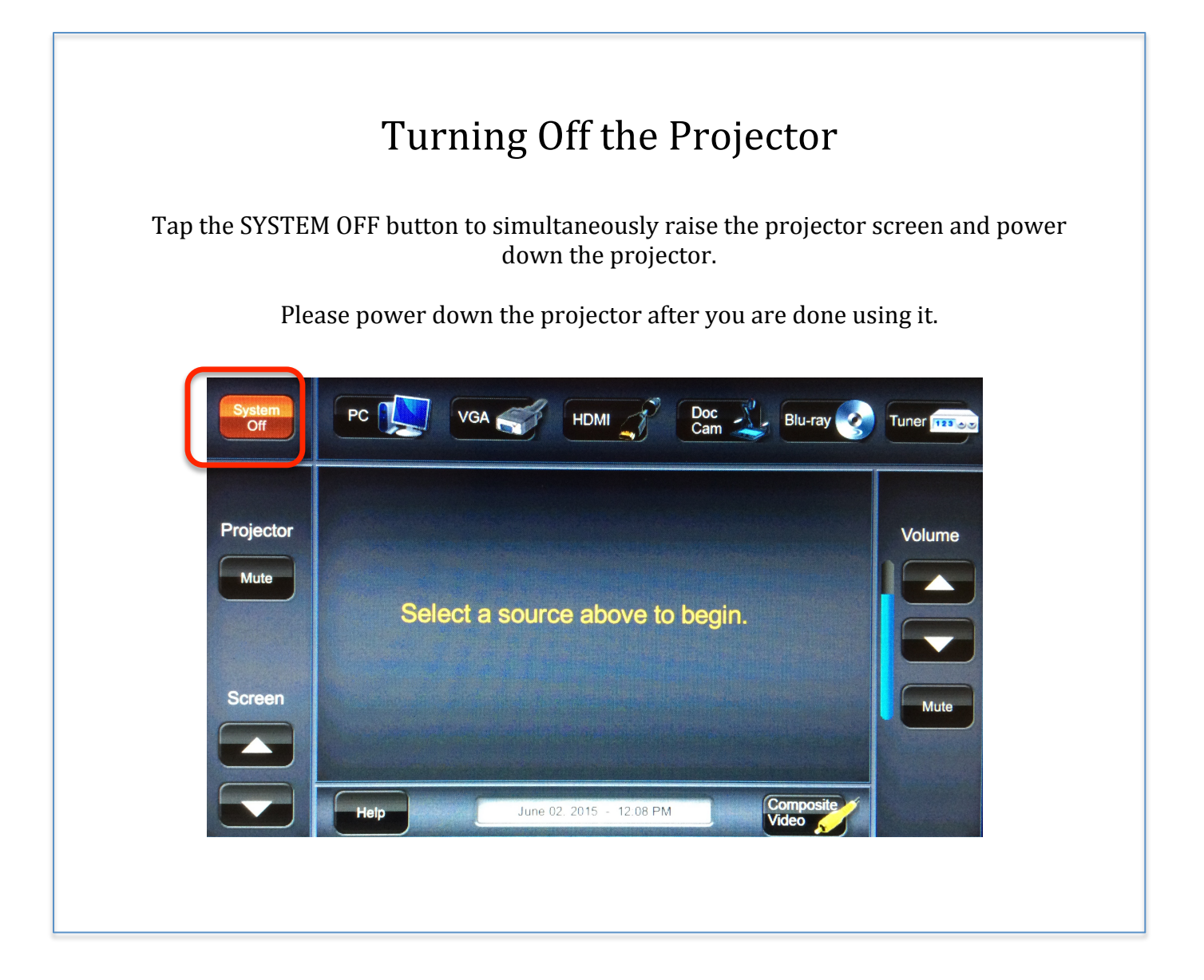

## **FOR ADDITIONAL HARDWARE ASSISTANCE, CONTACT THE ATC:**

E-MAIL: **ATC@WPI.EDU** EXTENSION: x5220